## SAP ABAP table J\_3RF\_REGCUSMAT {Matching Rules for Invoice Registration Journal}

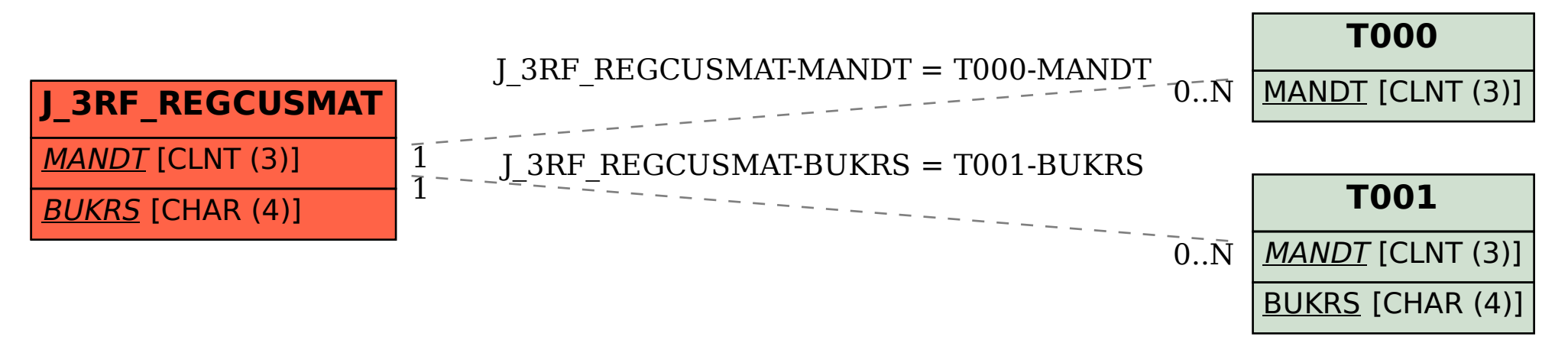